## Astrometric Microlensing with *Roman*:

a Public Code and Perspectives for Detection

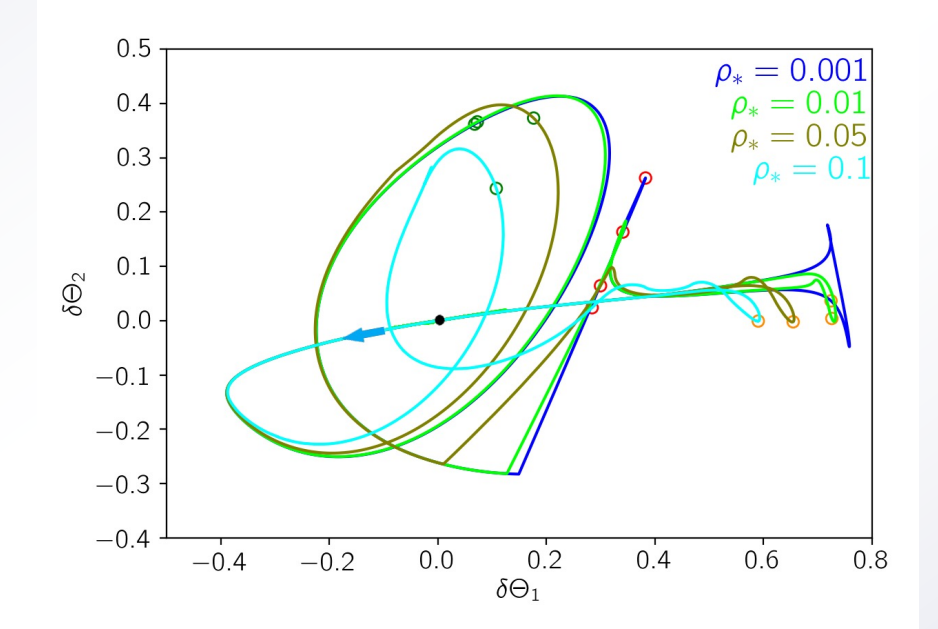

Valerio Bozza University of Salerno, Italy

## Astrometric Microlensing

- Photometric Microlensing measures the amplification of the **flux** of a background source
- Individual images remain **unresolved** (order 1 mas needed!)

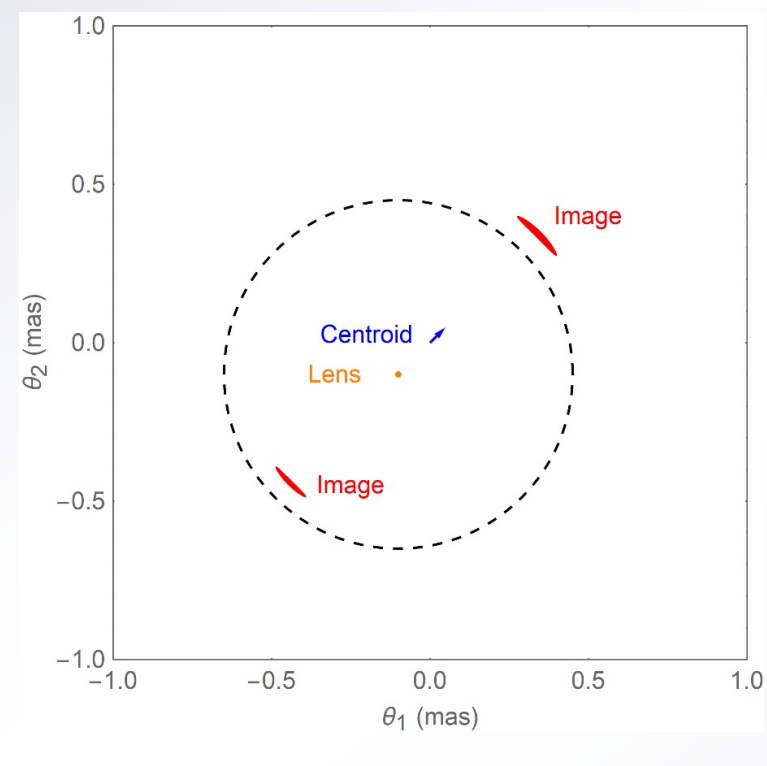

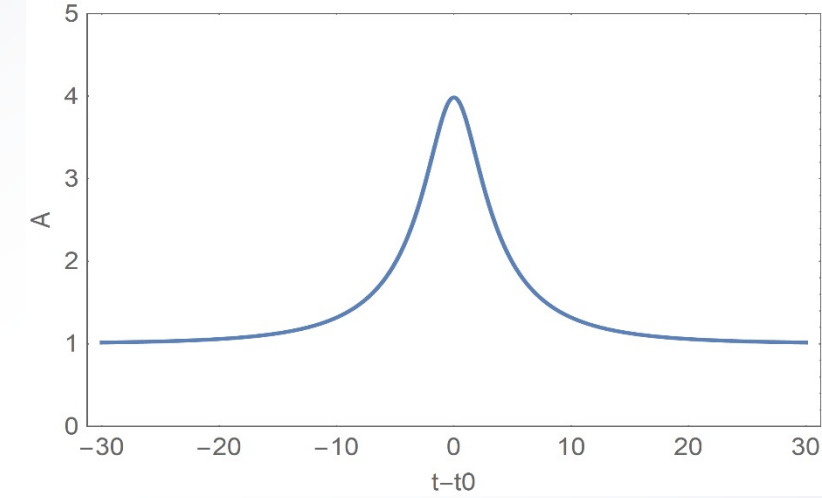

Precision astrometry may detect the

 $-1.0$ <br> $-1.0$ 

 $-0.5$ 

 $0.0$ 

 $\theta_1$  (mas)

 $0.5$ 

 $1.0$ 

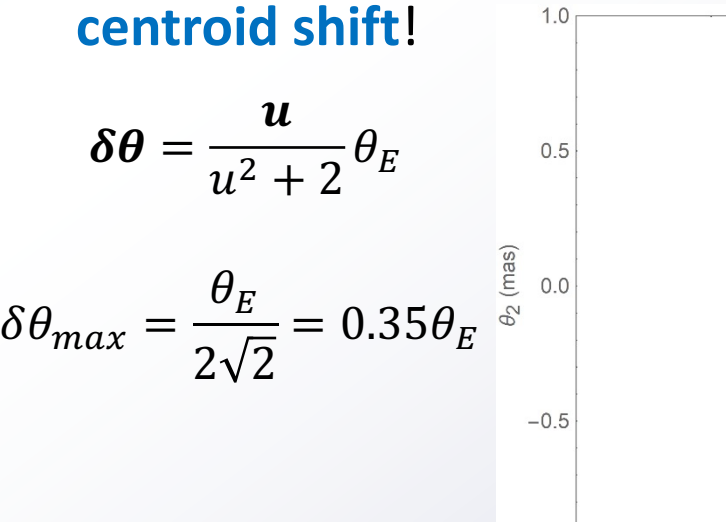

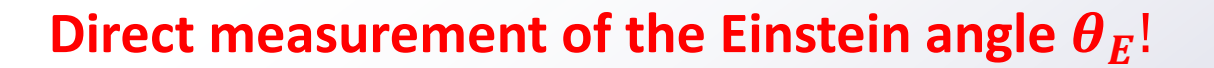

## MOA-2011-BLG-191/OGLE-2011-BLG-0462

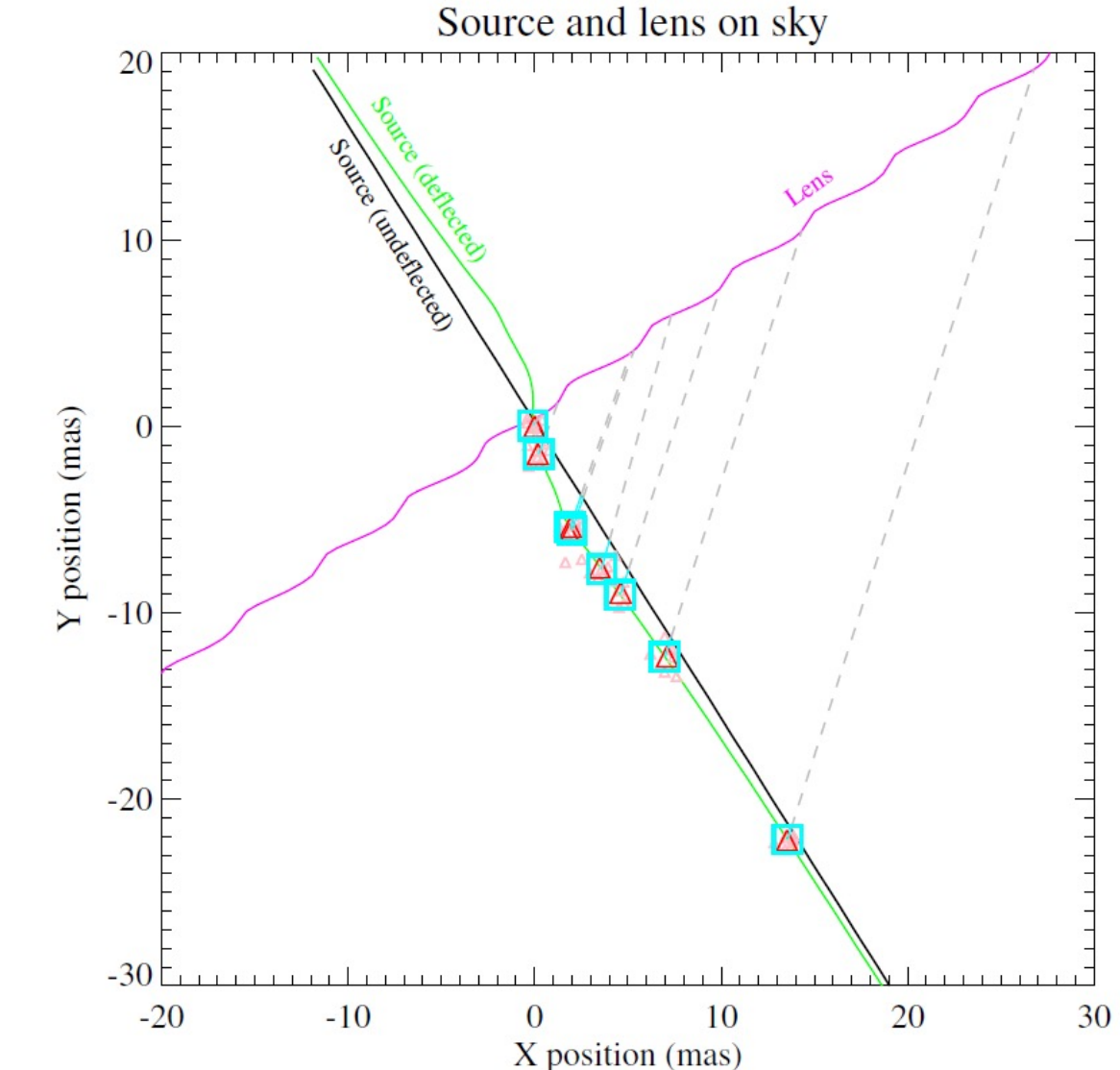

- Astrometric microlensing detected by HST.
- An isolated BH of 7  $M_{\odot}$

• *Sahu et al. arXiv:2201.13296, Lam et al. arXiv:2202.01903*

## Astrometric Microlensing with *Roman*

Simulation of a microlensing event with an (exaggerate)  $\theta_E = 100$ mas on *Roman* pixel size and PSF for visualization purposes.

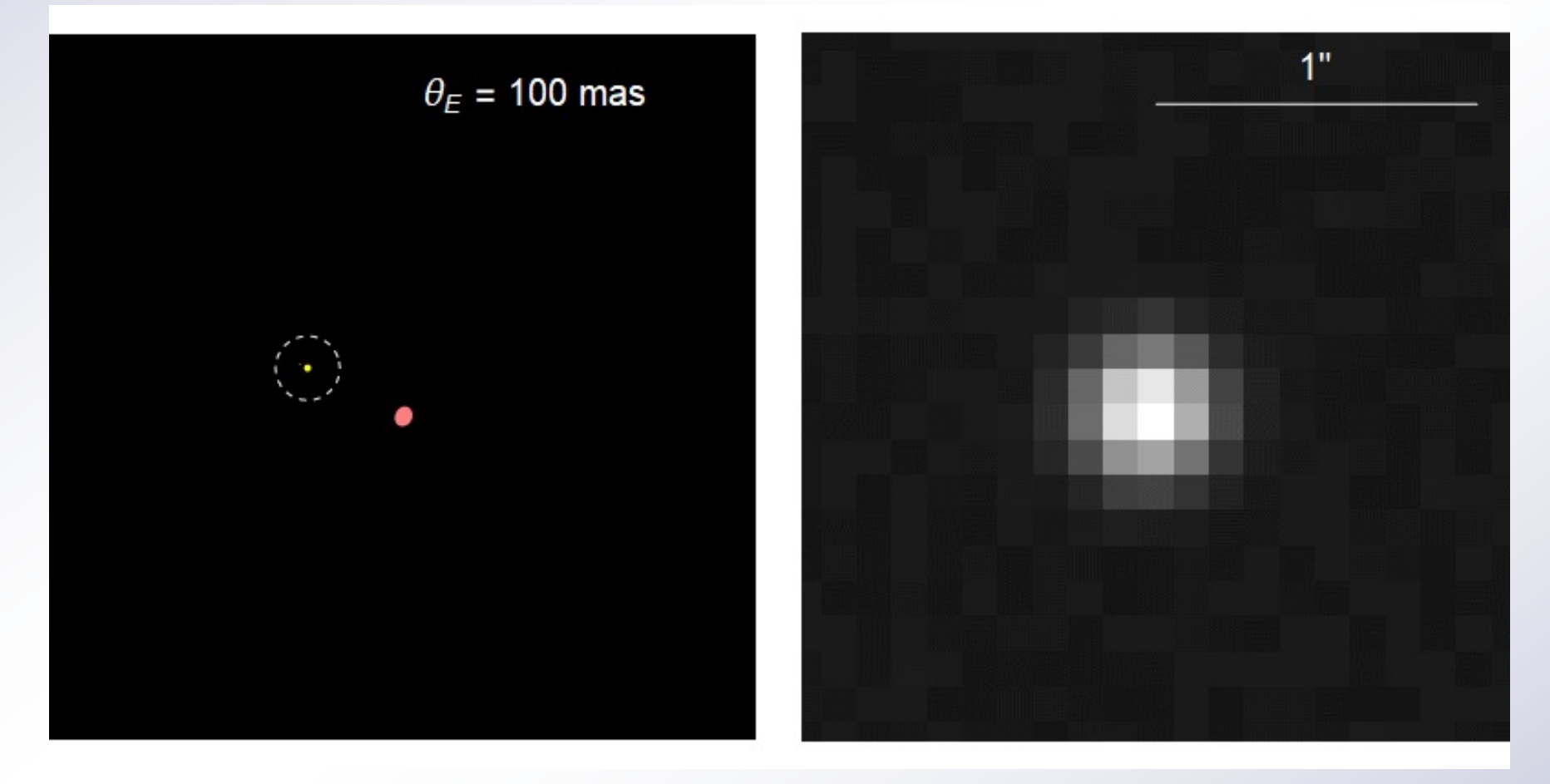

• *Roman* should be able to reach an **astrometric precision of 1 mas**.

## Astrometric Microlensing with *Roman*

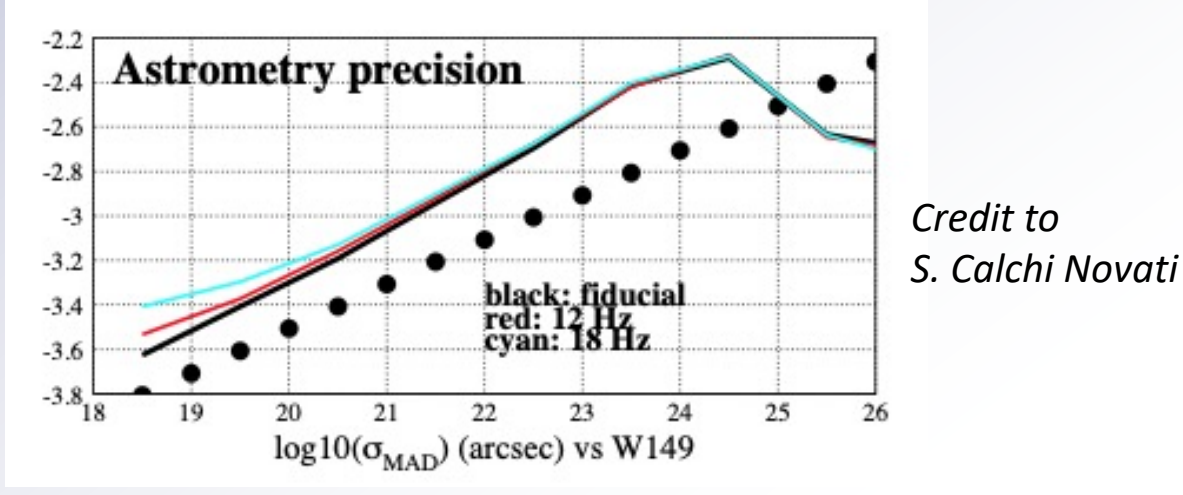

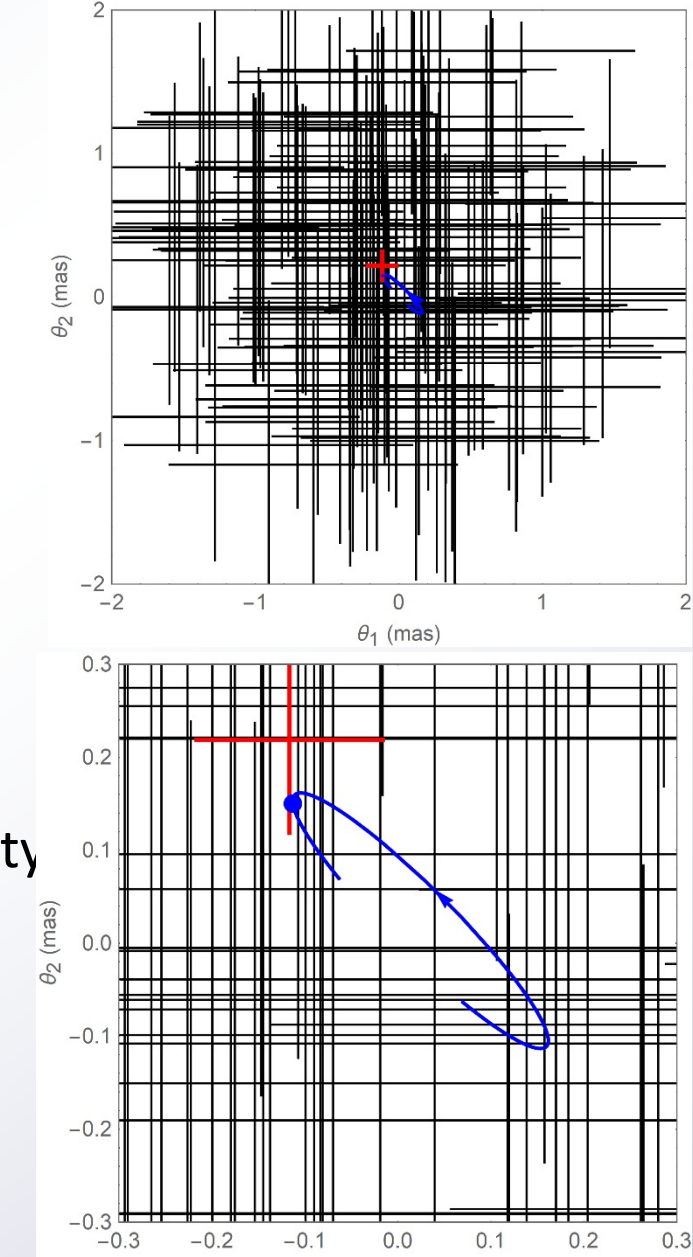

 $\theta_1$  (mas)

- *Roman* should be able to reach an **astrometric precision of 1 mas** on *W149=21* mag stars.
- With a 15 min sampling, we have nearly **100 images per day**.
- Averaging on 100 measurements, the uncertainty is reduced by a factor 10.
- However, a good understanding of all **systematics** is necessary.
- **Blending** by unresolved sources or the lens itself reduces the signal.

#### Astrometric Microlensing with *Roman*

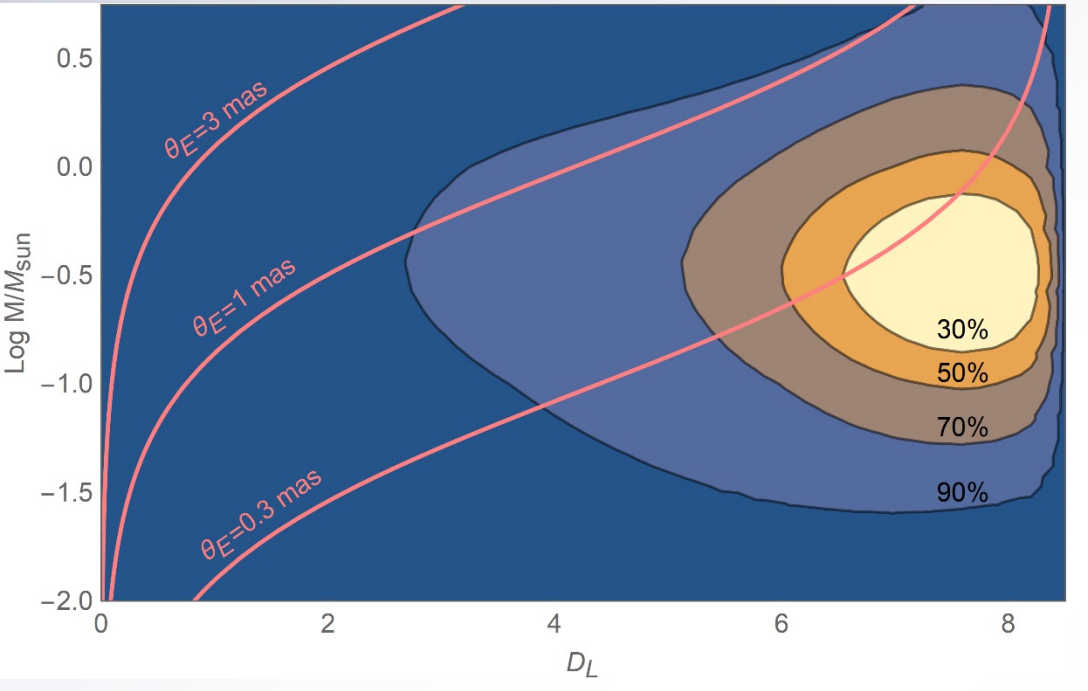

- Distribution of microlensing events rate in the plane  $(D_L, M)$ .
- Detection thresholds for  $\theta_F$ . [Galactic model from Dominik (2006), fiducial source at  $D<sub>S</sub> = 8.5$  kpc]

• The **number of detections** quickly drops with the threshold:

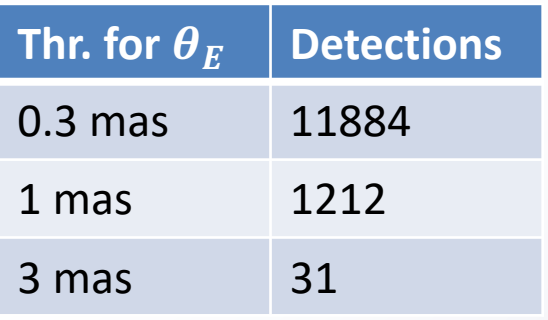

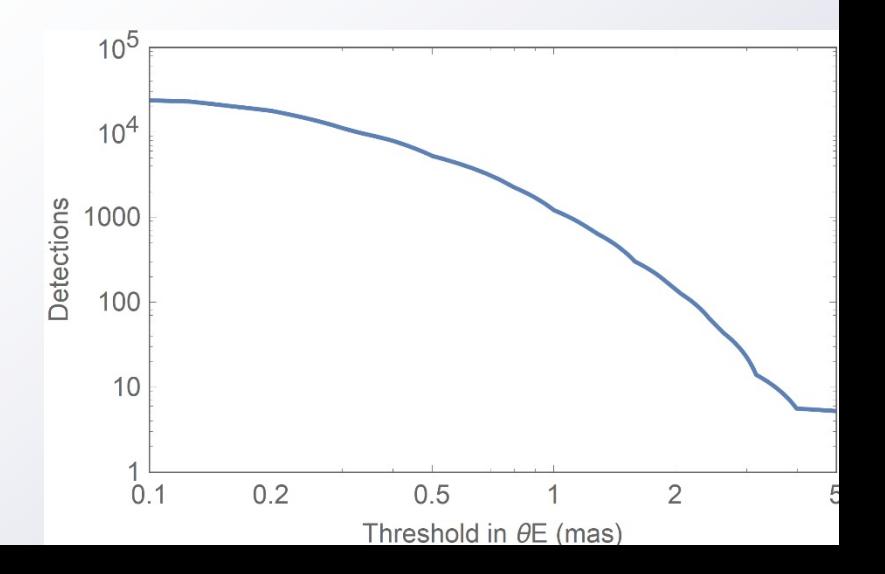

#### Information in Astrometry

- **Astrometry** may yield  $\theta_F$  for nearby massive lenses
- Complementary to **finite source** effect  $\rho_* = \theta_*/\theta_E$ .
- Optimal regime for **annual parallax**  $\pi_F \rightarrow$  Mass measurement!

$$
M_L = \frac{c^2 \text{au } \theta_E}{4G \pi_E}
$$

- Good synergy with lens flux measurement technique for luminous lenses.
- **Strategic method for dark lenses** (black holes or other stellar remnants).
- **Simultaneous modeling** of photometry and astrometry required.
- Additional effects must be taken into account
	- Finite source effect
	- Limb darkening
	- Binary or planetary lenses
		- Parallax, orbital motion, xallarap

## [Computation in Micr](https://github.com/ebachelet/pyLIMA)[olensin](https://github.com/rpoleski/MulensModel)[g](http://www.fisica.unisa.it/GravitationAstrophysics/RTModel.htm)

- VBBinaryLensing 3.0 *(VB 2010; VB et al. 2018; VB et al. 2021)*
	- Microlensing computation including advanced methods
	- Public code (https://github.com/valboz/VBBinaryLensing)
	- Written in C++, importable in Python
- VBBL 3.0 at the core of several modeling platforms:
	- RTModel (http://www.fisica.unisa.it/GravitationAstrophysics/RTMo
	- pyLIMA (https://github.com/ebachelet/pyLIMA, Bachelet et al. 2018)
	- MulensModel (https://github.com/rpoleski/MulensModel, Poleski
	- muLAn (https://github.com/muLAn-project/muLAn, Cassan & Rand
	- Adopted as the base computation code in *Roman* microlensing pipeline

# VBBinaryLensing 3.0

• **Lens inversion**:

inversion of lens equation by Skowron-Gould algorithm.

- **Contour integration**: area of the images from Green's theorem on the boundaries.
- **Parabolic correction**: Residuals are of order  $\Delta x^5$  instead of  $\Delta x^3$ .
- **Error control**:

Error estimators for each boundary arc to assess the accuracy.

• **Optimal sampling**:

Sampling is increased where error is largest.

• **Limb darkening**:

Computation repeated on concentric annuli with optimized radii.

• **Decision tree**:

Contour integration triggered when quadrupole correction high.

• **Higher orders**:

Parallax, satellites, orbital motion, xallarap available.

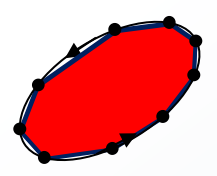

#### Single-lens + Finite-source

- The centroid for a single-lens describes an ellipse
- The finite-source effect can be taken into account through pre-calculated tables of elliptic integrals. *Much faster!*

$$
\Theta(u,\,\rho_*) = \begin{cases} \frac{u(u^2+3)}{u^2+2} F_o(\rho_*/u,\,\rho_*) & u > \rho_* \\ \left(1 - \frac{1}{4+\rho_*^2}\right) u F_i(u\rho_*,\,\rho_*) & u < \rho_* \end{cases}
$$

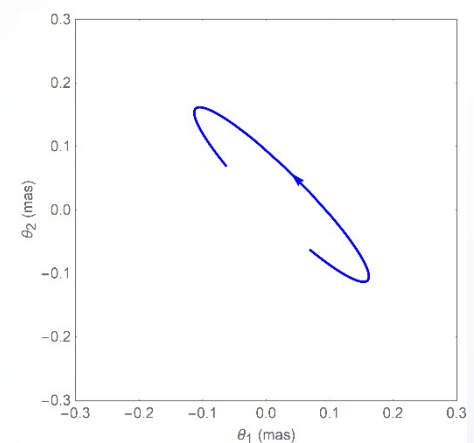

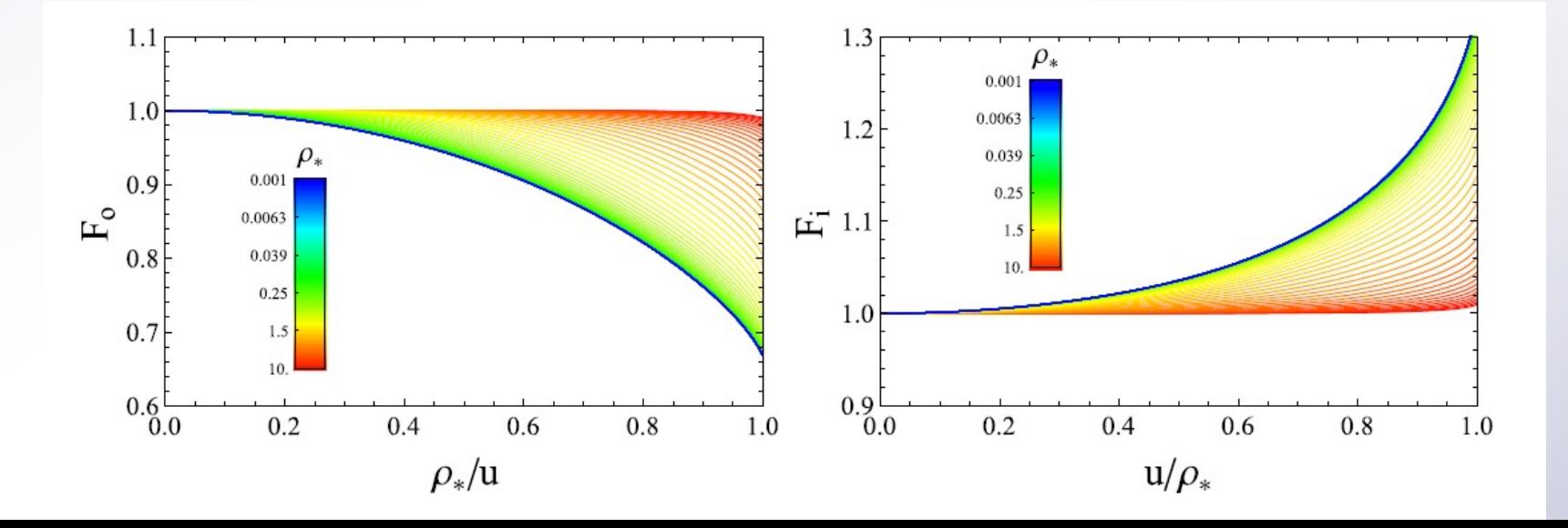

#### Binary-lens + Finite-source

- For binary lenses, the creation of **additional images** brings to **sudden jumps**.
- Finite-source effect washes out these jumps.
- **Limb darkening** leads to small adjustments for larger sources.

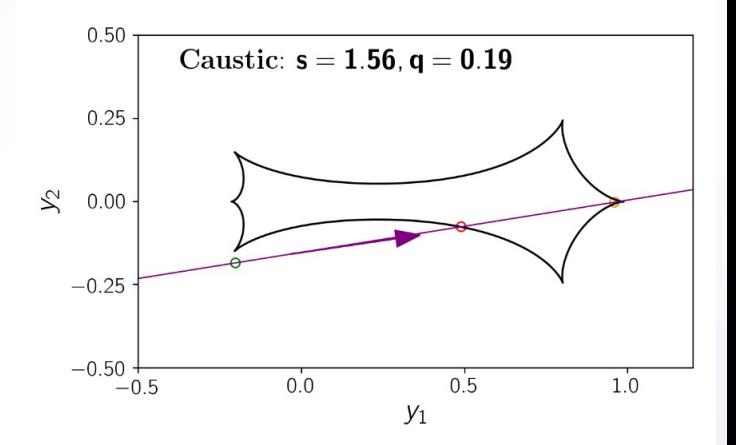

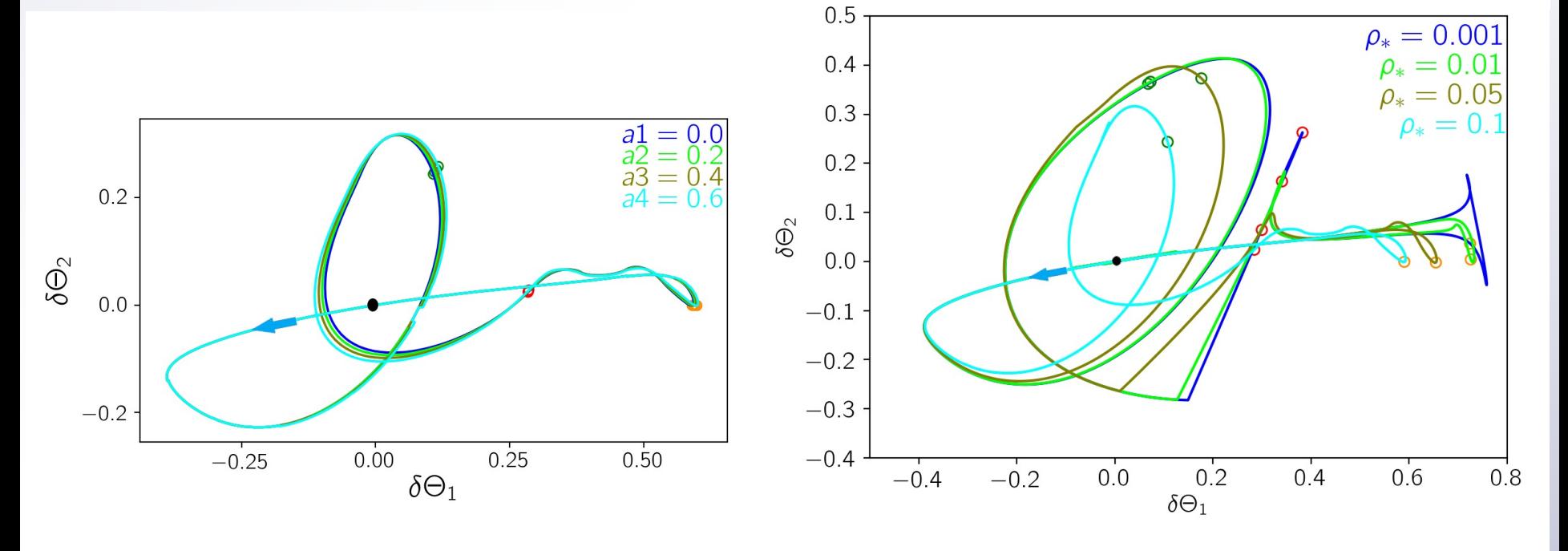

#### Example of use

```
#include <stdio.h>
#include "VBBinaryLensingLibrary.h"
int main()
{
   VBBinaryLensing VBBL;
  double Mag,s,q,y1,y2,rho,a1,accuracy;
  s=0.8; //separation
  q=0.1; // mass ratio
  y1=0.01; // source position
  y2=0.3; 
  rho=0.01; // source radius
  VBBL.a1=0.51; // Linear limb darkening coefficient
  VBBL.Tol=1.e-2; // Accuracy goal
  VBBL.astrometry = true;
  Mag=VBBL.BinaryMag2(s,q,y1,y2,rho);
   printf("Magnification = %lf\n",Mag);
   printf("Centroid = (%lf,%lf)\n",VBBL.astrox1,VBBL.astrox2);
   return 0;
}
```
## **Conclusions**

- The potential to detect **astrometric microlensing** by the *Ron* Galactic Exoplanet Survey is probably high, but yet to be ful investigated.
- Depending on the accuracy threshold and our control of sys we may have from **hundreds to thousands detections**.
- **Mass measurement** for hundreds of dark lenses (black hole remnants, brown dwarfs, …)
- **VBBinaryLensing** has become the reference code for photom and astrometric microlensing.
- https://github.com/valboz/VBBinaryLensing
- VB, MNRAS 408 (2010) 2188
- VB, E. Bachelet, F. Bartolic, T.M. Heintz, A.R. Hoag, M. Hundertmark, MNRAS 47
- VB, E. Khalouei and E. Bachelet, MNRAS 505 (2021) 126